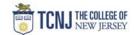

## Process Name: View Full Award List

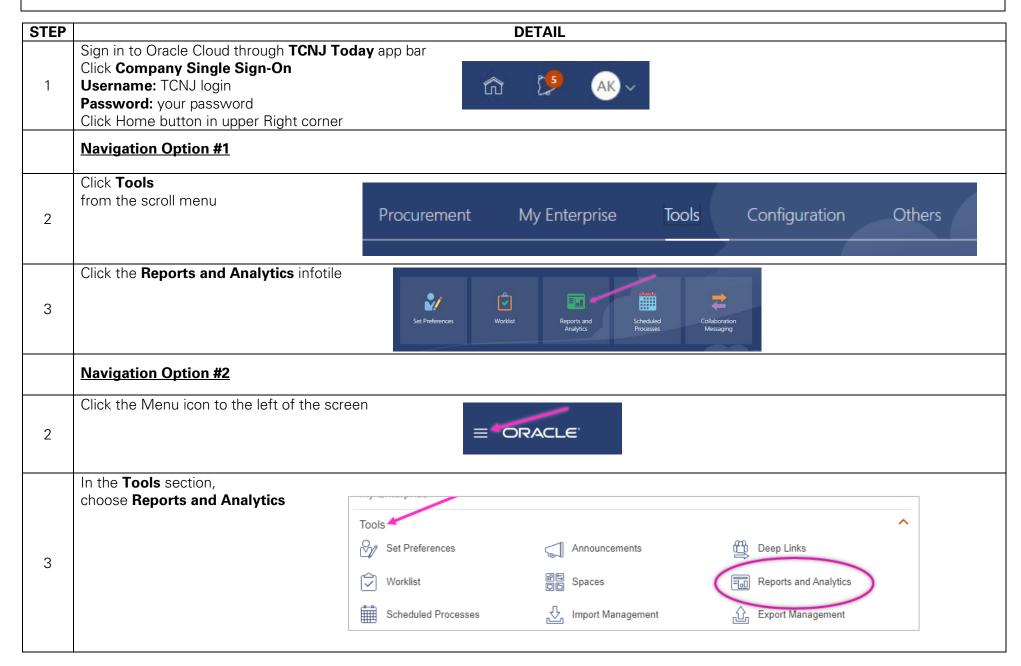

TCNJ Today 1

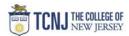

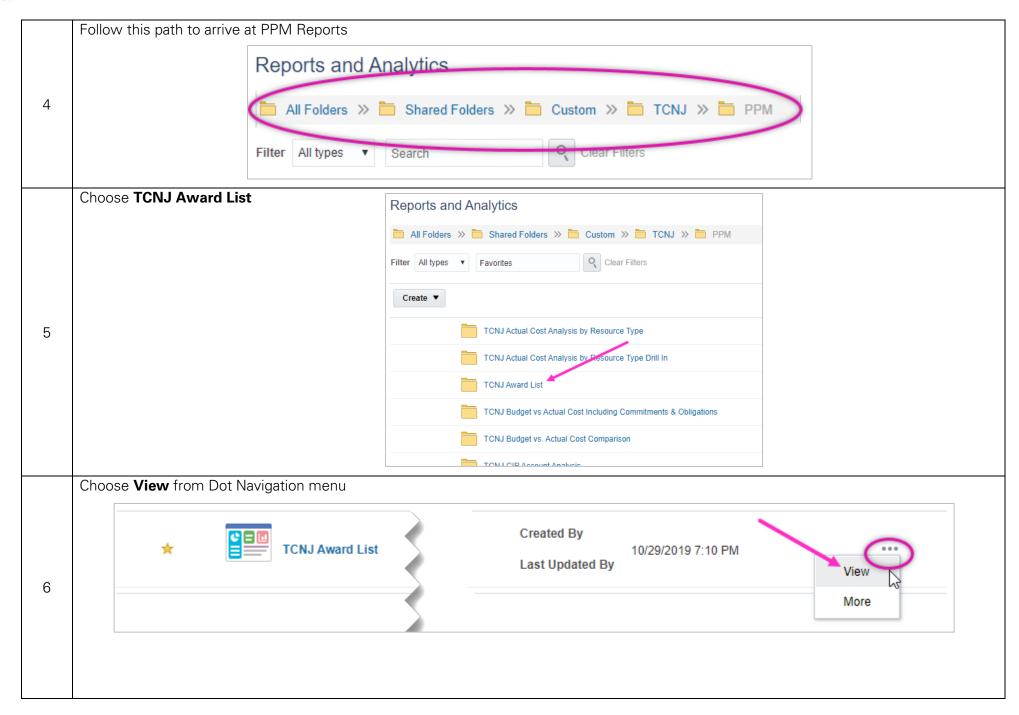

TCNJ Today 2

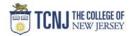

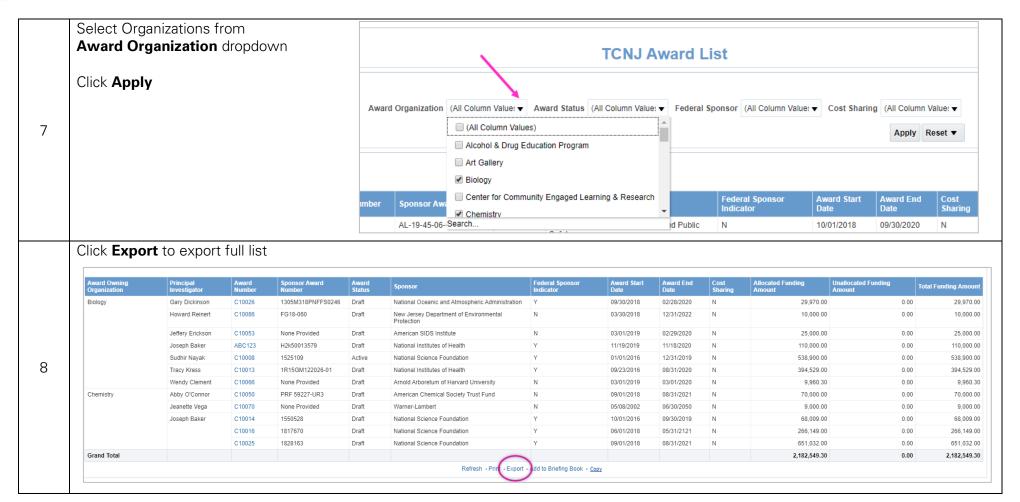

TCNJ Today 3